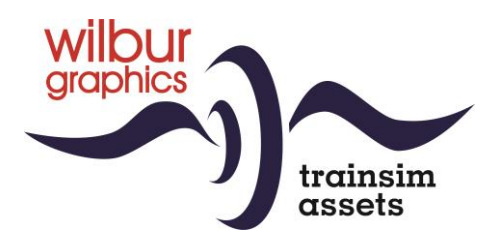

# DB/DR Baureihe 56<sup>20</sup> für TS Classic

Version 4.1

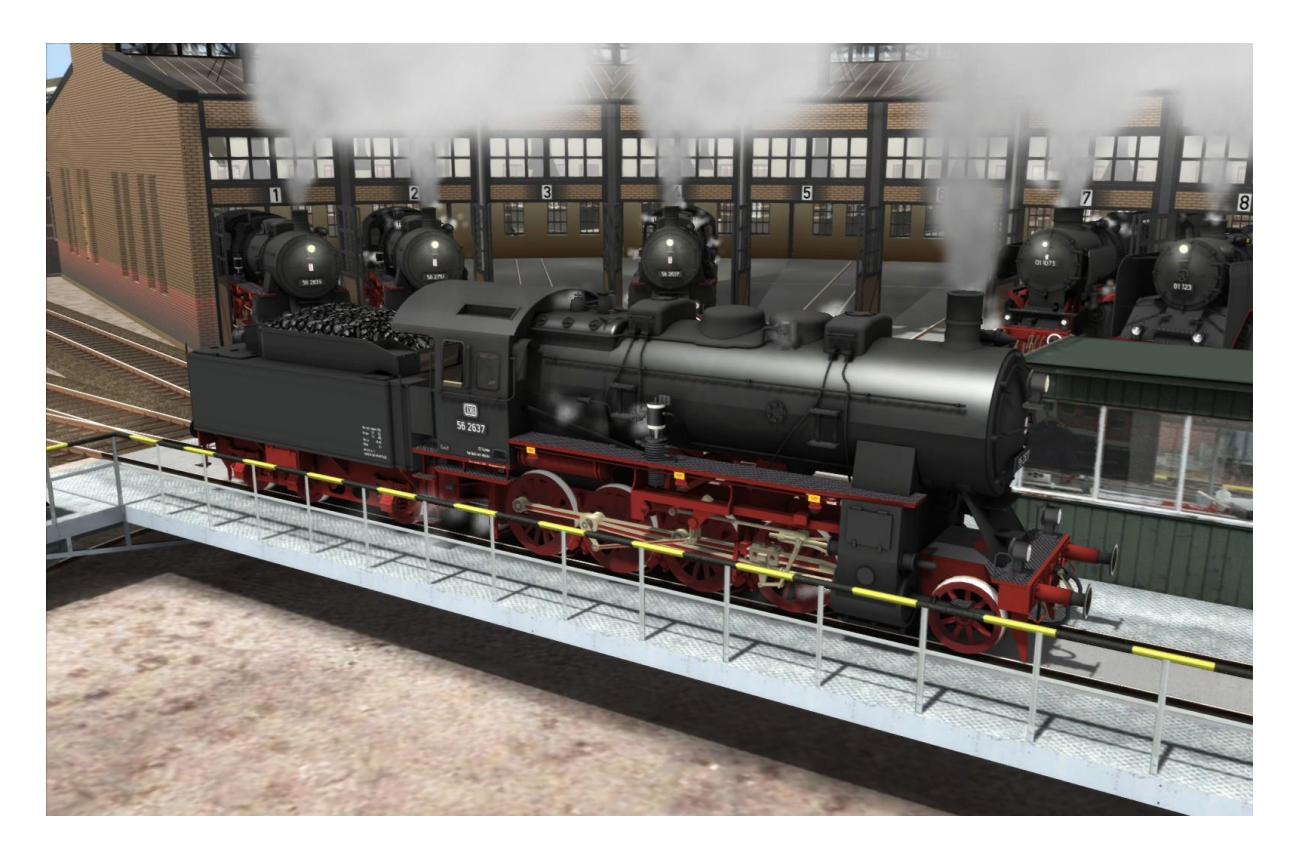

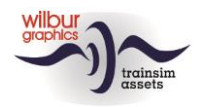

### **Inhaltverzeichnis**

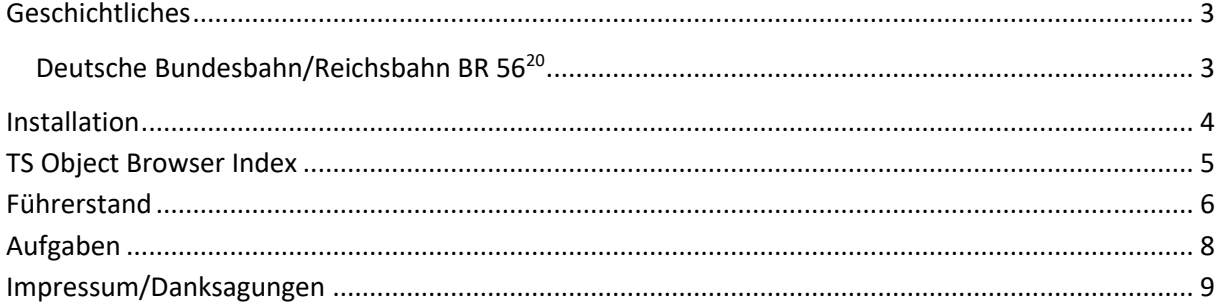

### Disclaimer DoveTail Games Ltd.

IMPORTANT NOTICE. This is user generated content designed for use with DoveTail Games Limited's train simulation products, including Train Simulator 2015. DoveTail Games Limited does not approve or endorse this user generated content and does not accept any liability or responsibility regarding it.

This user generated content has not been screened or tested by DoveTail Games Limited. Accordingly, it may adversely affect your use of DoveTail Games's products. If you install this user generated content and it infringes the rules regarding user-generated content, DoveTail Games Limited may choose to discontinue any support for that product which they may otherwise have provided.

The RailWorks EULA sets out in detail how user generated content may be used, which you can review further here: www.railsimulator.com/terms. In particular, when this user generated content includes work which remains the intellectual property of DoveTail Games Limited and which may not be rented, leased, sub-licensed, modified, adapted, copied, reproduced or redistributed without the permission of DoveTail Games Limited."

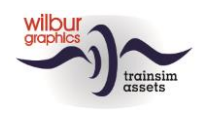

## <span id="page-2-0"></span>**Geschichtliches**

### <span id="page-2-1"></span>Deutsche Bundesbahn/Reichsbahn BR 5620

Schon vor Baubeginn der großen G 12 wurde auch die Beschaffung einer neuen, etwas kleineren 1'D h3-Heißdampflok erwogen, die G 8.3. Auch diesen Auftrag (85 Stück) ging an die Kasseler Hersteller, aber schon bei Fertigstellung der ersten Fahrzeuge im Jahre 1918 wuchs nun auch das Interesse an einer weiteren Spielart mit einem einfacheren Triebwerk, also mit nur noch zwei Zylindern. Bereits im Frühjahr 1919 verließen die ersten 1'D h2-Maschinen als Gattung G 8.2 die Werkhallen. Im nächsten Jahre begann die Serienfertigung von 836 Lokomotiven für Preußen und die Deutsche Reichsbahngesellschaft (DRG). Die G 12 wurde von der DRG als Baureihe 58 bezeichnet, weil die G 8.2 als BR 56 eingereiht wurde.

Nach dem Zweiten Weltkrieg haben beide Baureihen noch viele Jahre ihren Dienst geleistet bei DB und DR. Die DB musterte die 58-er und 56-er rund 1960 aus, aber die DR konnte erst zehn Jahre später auf den Einsatz der ehemaligen G 12 und G 8 verzichten.

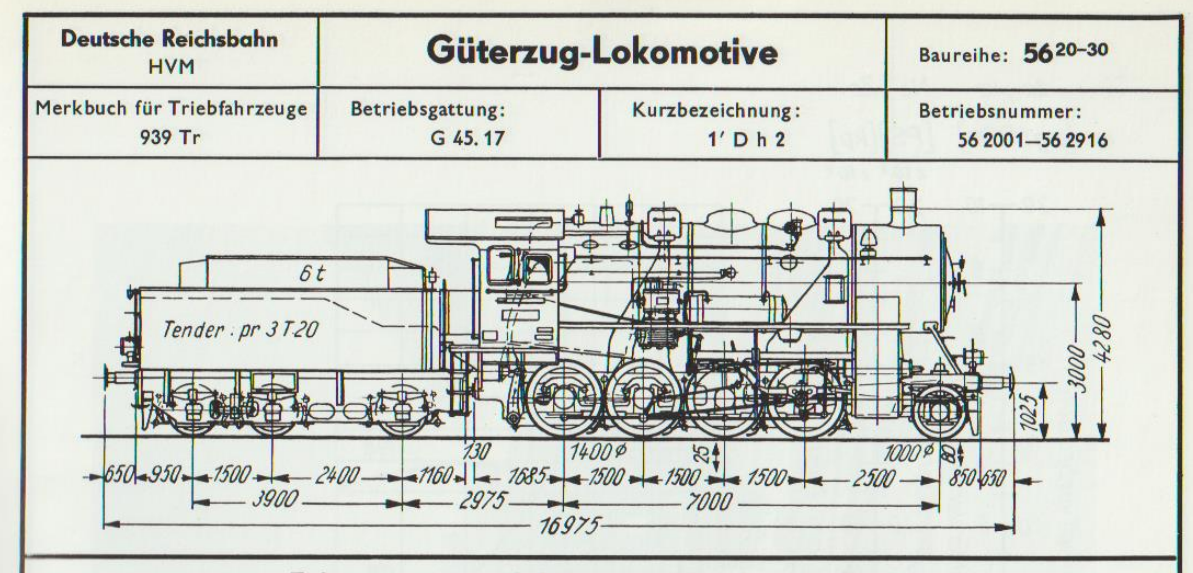

(Eisenbahn Journal, Sonderausgabe 4/2002 'Die G12-Familie', Obermayer u. Weisbrod).

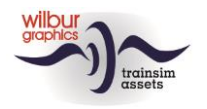

# <span id="page-3-0"></span>**Installation**

Die G12-Familie (BR 56<sup>20</sup> und BR 58<sup>10</sup>) von Wilbur Graphics wird als .zip-Datei geliefert und enthalt neben einer Liesemich\_DE.txt die folgenden Objekte:

- Ordner Manuals\Wilbur Graphics mit Deutschen, Englischen und Niederländischen Handbücher:

```
WG DB BR 56 20 Handbuch V4 1.pdf
WG DB BR 56 20 Manual V4 1.pdf
WG DB BR 56 20 Handleiding V4 1.pdf
```
- Installationsprogramm WG\_DB\_56\_20\_V41\_build\_20230422.exe

### **Wichtige Hinweis:**

Wenn Sie nach Version 1.0 noch keine Updates installiert haben, empfehlen wir Ihnen, diese zuerst zu entfernen. Dieser Addon benützt folgende Ordner:

..\RailWorks\Assets\Wilbur Graphics\Rollmat de\DB\_BR\_56\_20

Nachdem die Installations-.exe aktiviert worden ist folgen einige Wahl- und Einträge-Möglichkeiten:

- Sprache (Dutch/English/French/German)

- Akzeptieren der Lizenzbestimmungen (EULA)

Bitte lesen Sie die release notes.txt für aktuelle Änderungen usw.

### Andere Hinweise

- Die eingepackten Dateien sind zu entpacken bevor Sie die Installation anfangen.
- <span id="page-3-1"></span>• Wenn der Installer unfähig ist den Railworks-Ordner zu finden stellen Sie bitte sicher ob das Windows Registry mit dem korrekten Railworks-Ordner verbunden ist. Diese Lage wird normalerweise entstehen wenn Sie die Steam-Umgebung nach einen anderen PC oder Platte verlegt haben. Das können Sie erledigen durch eine Neuinstallation Steams in die ursprünglichen Stelle.

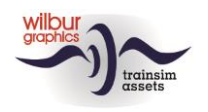

## **TS Object Browser Index**

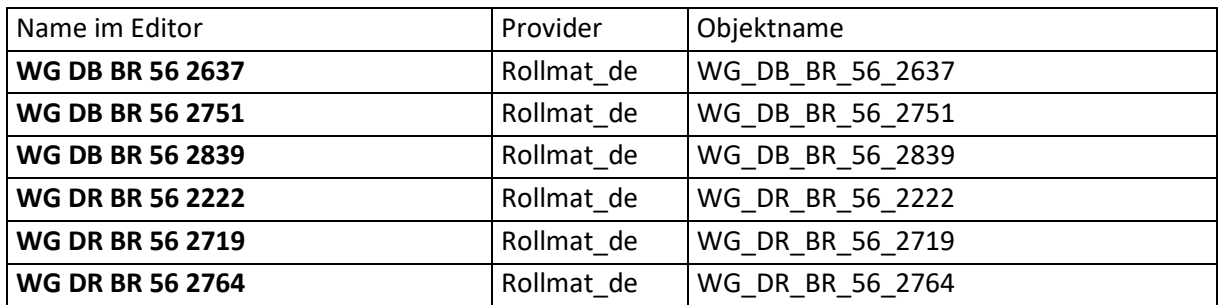

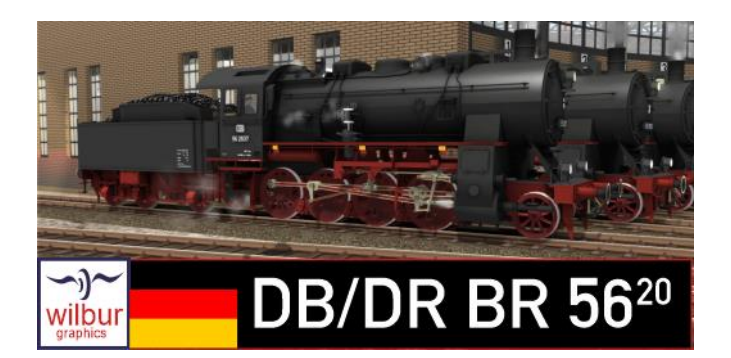

### Preload Consists

WG DB 56 2637 (L-Zug) WG DB 56 2751 (L-Zug) WG DB 56 2839 (L-Zug) WG DR 56 2222 (L-Zug) WG DR 56 2719 (L-Zug) WG DR 56 2764 (L-Zug)

WG DB BR 56 2637 m. Güterzug WG DB BR 56 2751 m. Güterzug WG DB BR 56 2751 m. EDK-Zug

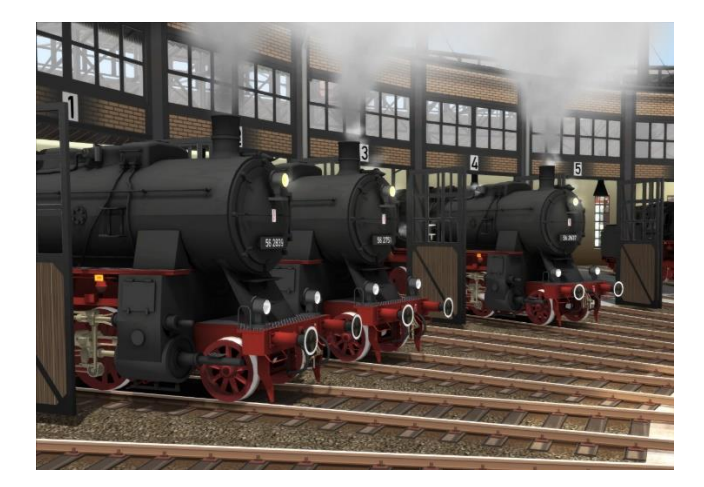

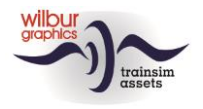

# <span id="page-5-0"></span>**Führerstand**

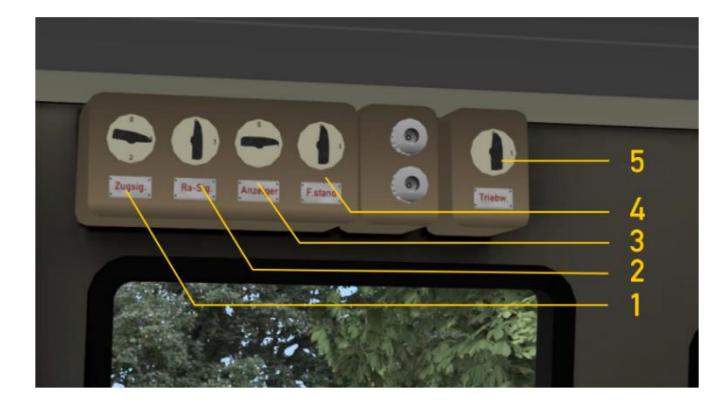

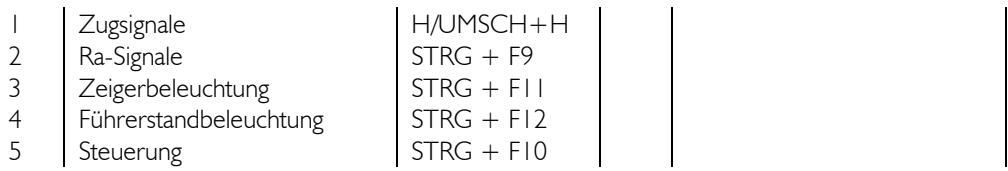

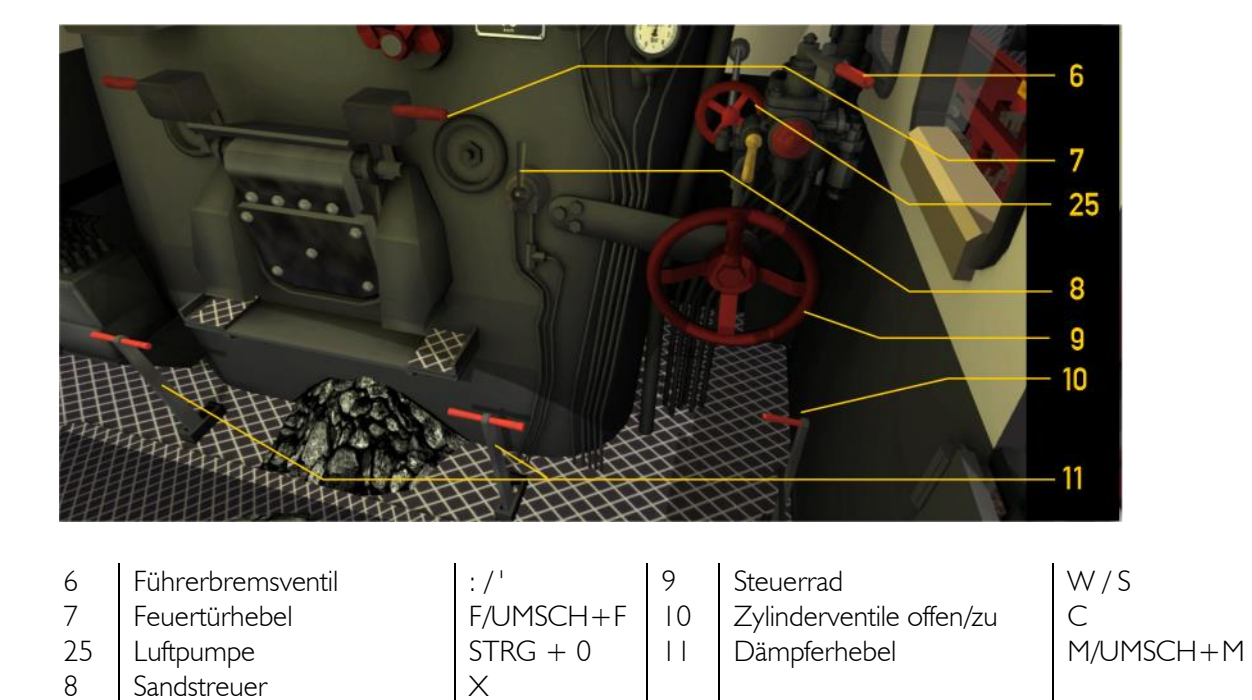

*Die Luftpumpe und Lichtmaschine sollten eingeschaltet werden bevor die Lok gefahren werden kann (Handrad 25 oder STRG + 0).* 

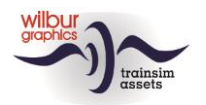

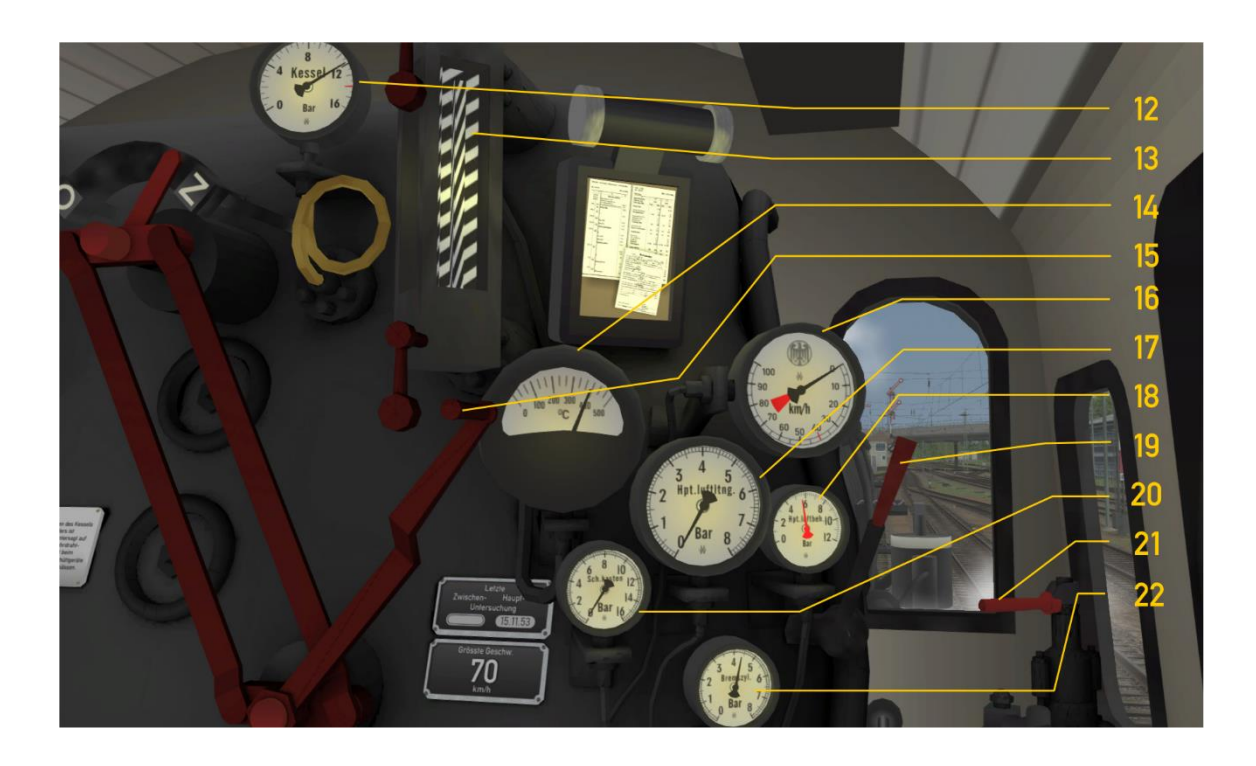

- 
- 
- 
- 
- 
- 17 Hauptluftleitung 22 Bremszylinderdruck
- 12 Manometer 18 Hauptluftbehälter<br>
13 Wasserstandsanzeiger 19 Hauptluftbehälter 13 Wasserstandsanzeiger | 19 Pfeife, lang SPALTENTASTE
- 14 Pyrometer  $\begin{array}{|c|c|c|c|c|}\n\hline\n15 & \text{Regler} & A/D & 20 & \text{Schieberkastdruck}\n\hline\n\end{array}$
- 15 Regler  $A/D$  20 Schieberkastdruck
- 16 Tacho 21 Zusatzbremsventil [ / ]<br>17 Hauptluftleitung 12 Bremszylinderdruck
	-

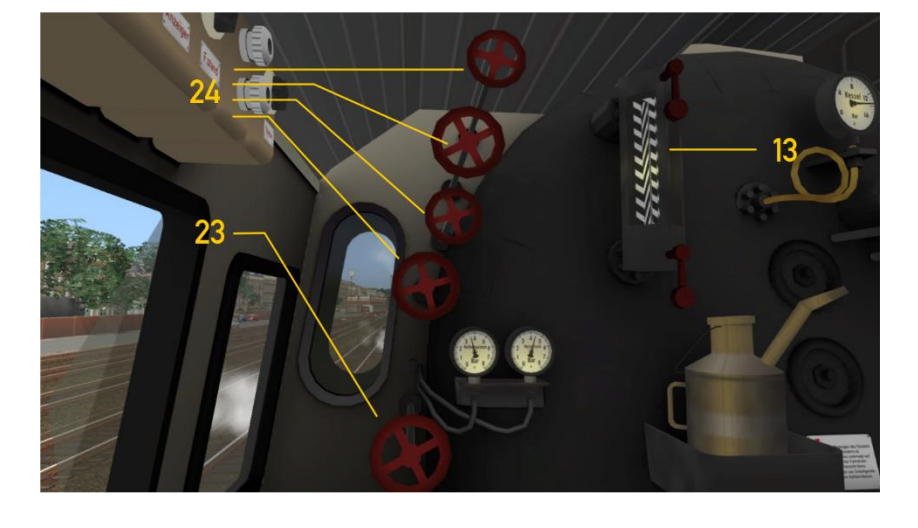

- 13 Wasserstandsanzeiger<br>23 Bläser
- 
- 24 | Speisewasserpumpen

Bläser  $\begin{array}{|c|c|c|c|c|}\n\hline\n\end{array}$ , / UMSCH + ,

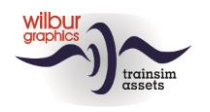

### <span id="page-7-0"></span>**Szenarien**

#### **KONSTANZ – VILLINGEN : WG DAMPFKRANEINSATZ ZU IMMENDINGEN**

Der Fahrdienstleiter hat folgendes gemeldet: Die bereitstehende Kranwageneinheit soll nach Immendingen gefahren werden. Wegend Zeitmangel war es nicht mehr möglich deinen 56-er zu drehen. Die Strecke nach Immendingen muss deshalb mit Tender vor zurückgelegt werden.

#### **KONSTANZ – VILLINGEN : WG ZURÜCKKEHR DER EDK-ZUG NACH VILLINGEN**

Der Fahrdienstleiter hat folgendes gemeldet: Die Kranwageneinheit hat ihre Aufgabe erledigt und soll nach Villingen zurück gefahren werden. Ihren Zug steht auf Gleis 8 zum Abfahrt nach Villingen bereit.

#### **KONSTANZ – VILLINGEN : PLANDAMPF VILLINGEN-SINGEN**

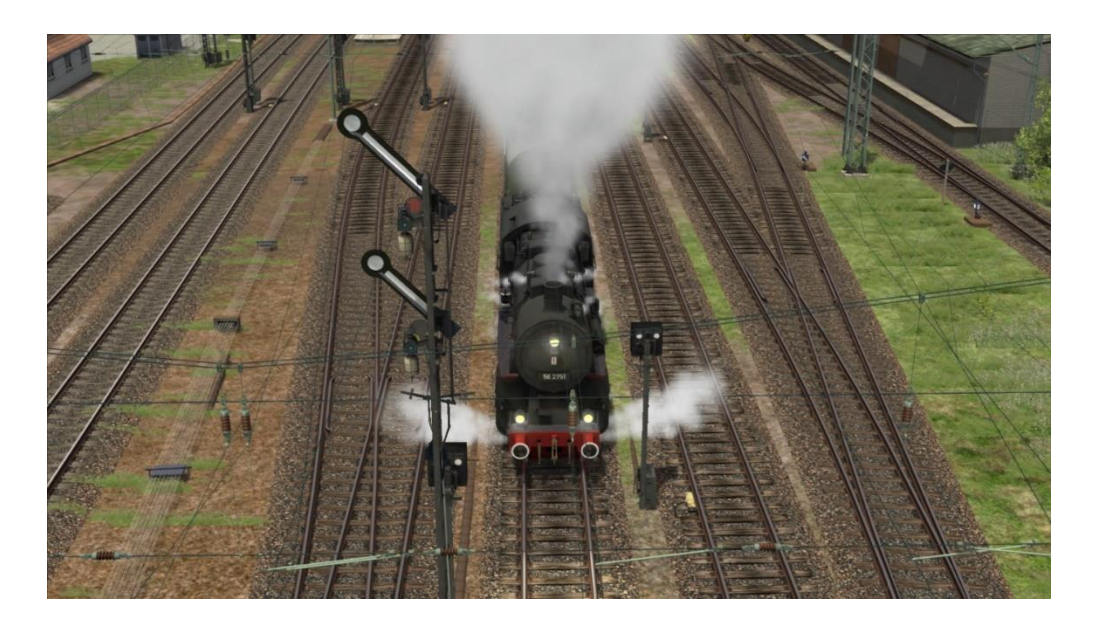

Deinen 56-er hat soeben aus Offenburg in Villingen eingetroffen mit einem gemischten Güterzug. Wenn das Ausfahrtsignal Hp 2 zeigt werdest Du die Fahrt nach Singen fortsetzen.

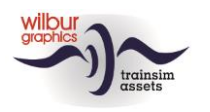

### <span id="page-8-0"></span>**Impressum/Danksagungen**

#### **Gestaltung und Produktion:**

© Wilbur Graphics, Henk van Willigenburg ( [www.wilburgraphics.c](http://www.wilburgraphics./)om )

#### **Sound WG Dampfloks:**

Wir bedanken uns an Michel Rausch, Thorsten Gosny und Rene Puchelt für ihren Vorschläge beim fertig stellen von Geräusche und an den Hcc!trainsim-Mitglied Studio 2561 für die Pfeife-Effekten.

#### **Career Scenarios als Vorbild von:**

©Dovetail Games

#### **Tipps und Beratung**:

ChrisTrains.com TrainworX (Paul Mersel) Ton van Schaik Reinhart 190963 Stoker

#### **Szenarien:**

Wilbur Graphics (Henk van Willigenburg)

**Test**: Ton van Schaik, René 't Hooft

**Facebook:** *Wilbur Graphics* https://www.facebook.com/wilburgraphicspage/

Version 4.1 build 20230422

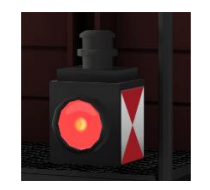